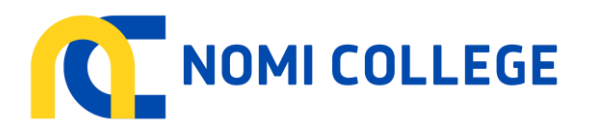

## Refunds Procedures

## **STEP 1 – Lodgement of Refund by Client**

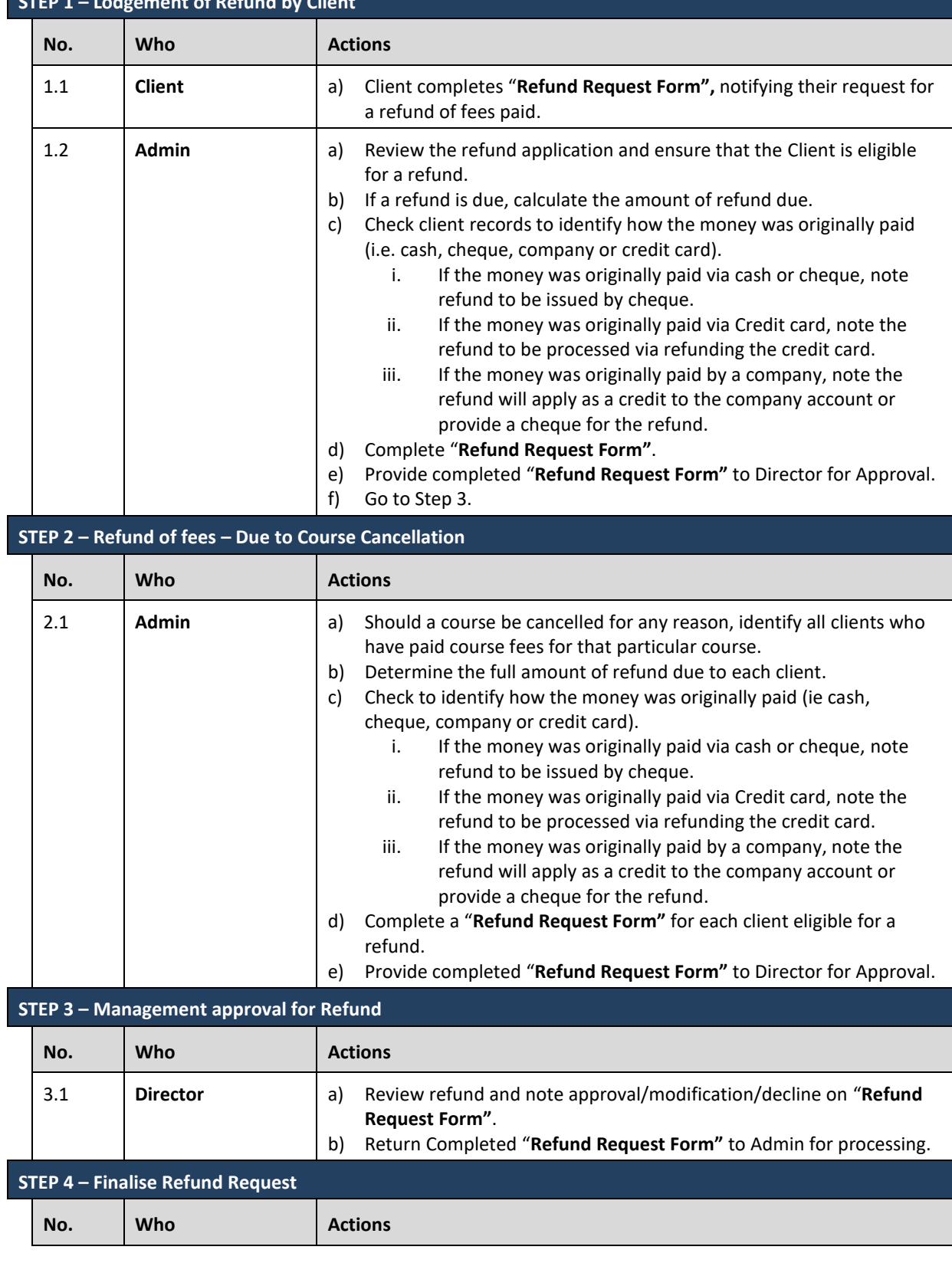

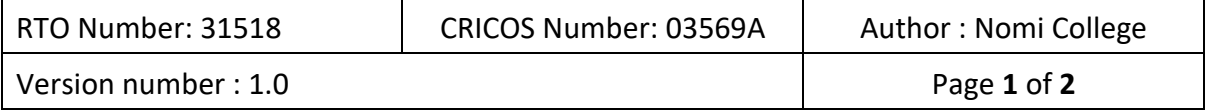

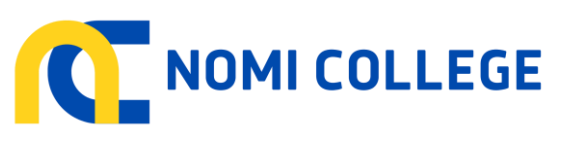

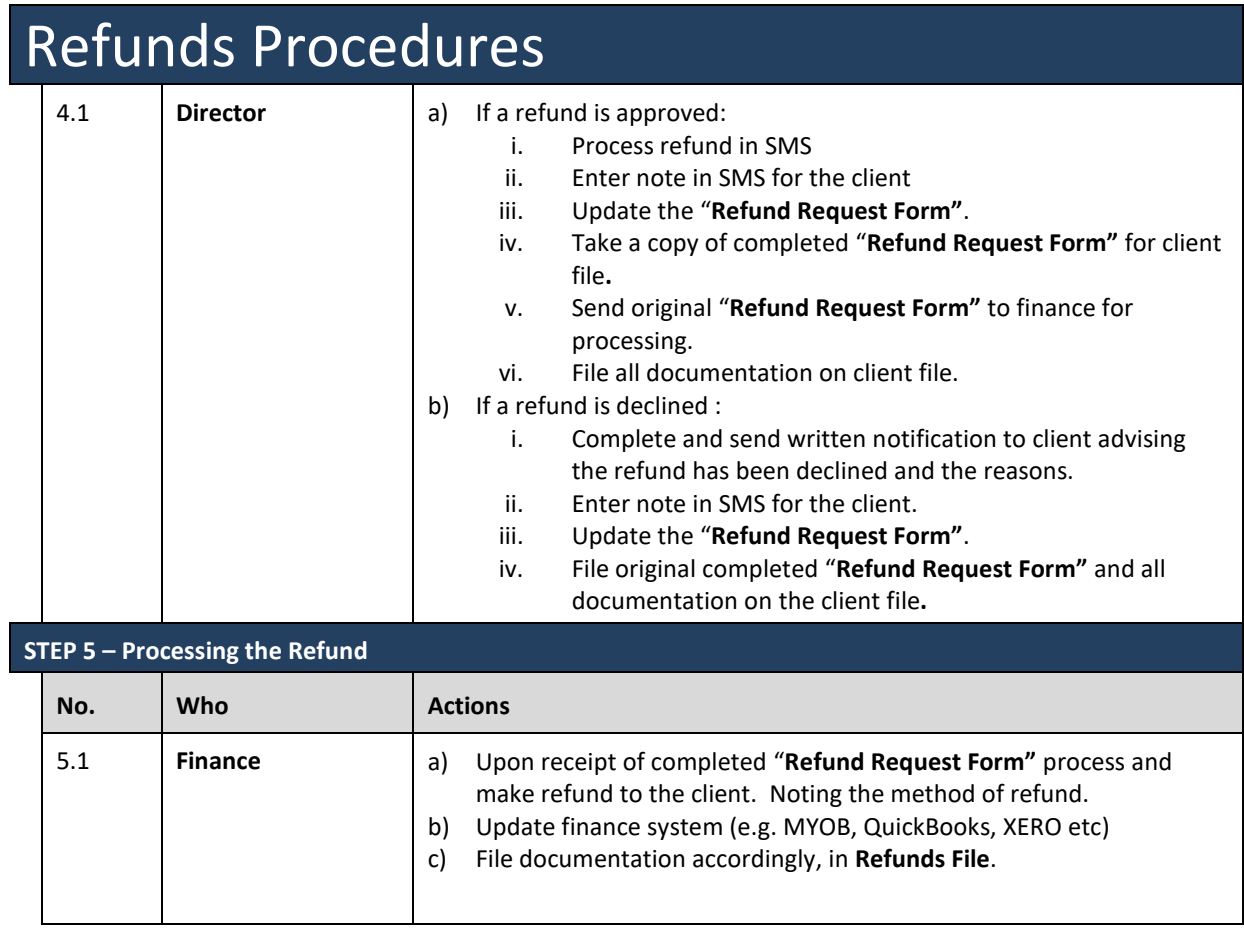

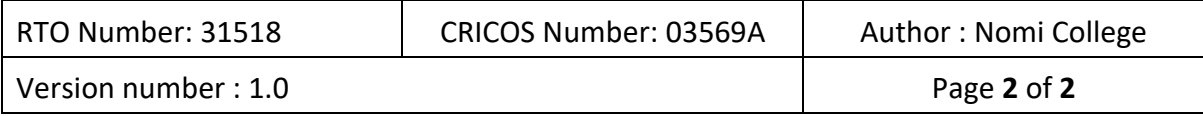